Informática

**Curso Académico: ( 2022 / 2023 ) Fecha de revisión: 17-05-2022**

**Departamento asignado a la asignatura: Departamento de Informática**

**Coordinador/a: VELASCO DE DIEGO, MANUEL**

**Tipo: Formación Básica Créditos ECTS : 6.0**

**Curso : 2 Cuatrimestre : 2**

**Rama de Conocimiento: Ingeniería y Arquitectura**

#### **OBJETIVOS**

Esta asignatura tiene como objetivo que el estudiante haga conciencia de la importancia que tiene el correcto uso de las tecnologías de la información para su futuro profesional, para ello, en esta asignatura el alumno adquirirá los conocimientos para hacer un uso profesional y productivo de dos de las herramientas tecnológicas más utilizadas por los profesionales de las Ciencias Sociales: el procesador de textos y la hoja de cálculo.

Tras cursar esta asignatura el alumno será capaz de:

- Hacer uso efectivo de un procesador de textos para la creación de documentos, evitando redundancias y malas prácticas que derivan en una baja productividad por el desconocimiento del uso correcto de estas herramientas.

- Hacer uso efectivo de las hojas de cálculo para la automatización del análisis de información orientada a la toma de decisiones.

- Afrontar uno de los principales retos de la nueva sociedad del conocimiento, aprendiendo a colaborar en equipos de trabajo mediante el uso de plataformas tecnológicas para el trabajo colaborativo asistido por ordenador.

#### DESCRIPCIÓN DE CONTENIDOS: PROGRAMA

El programa de la parte teórica de la asignatura es el siguiente:

- 1. Importancia de las Tecnologías de la Información y las Comunicaciones en la Sociedad del Conocimiento.
- 2. Fundamentos del Uso Correcto del Procesador de Textos Microsoft Word.
- 3. Conceptos Avanzados del Uso Correcto del Procesador de Textos Microsoft Word.
- 4. Fundamentos del Uso Correcto de la Hoja de Cálculo Microsoft Excel.
- 5. Conceptos Avanzados del Uso Correcto de la Hoja de Cálculo Microsoft Excel.
- 6. Aplicaciones ofimáticas en la nube.

#### ACTIVIDADES FORMATIVAS, METODOLOGÍA A UTILIZAR Y RÉGIMEN DE TUTORÍAS

Esta asignatura se imparte de manera 100%, ya que sin duda a mejor manera de aprender a utilizar una herramienta informáticas es mediante su uso. Tanto en las clases de teoría como en las de prácticas, el alumno siempre utilizará un ordenador para reforzar el aprendizaje sobre el uso de las herramientas que se incluye en esta asignatura. Los 6 créditos ECTS de esta asignatura se distribuyen con la siguiente carga de trabajo para el alumno:

- 1. Clases magistrales: 1 crédito ECTS
- 2. Clases de prácticas: 1 créditos ECTS
- 3. Realización de las pruebas de evaluación continua: 1 crédito ECTS
- 4. Trabajo individual del alumno: 3 créditos ECTS

# SISTEMA DE EVALUACIÓN

La evaluación de esta asignatura se llevará a cabo de la siguiente manera:

Evaluación continua:

- Ejercicios prácticos en grupos de dos personas (se realizarán de manera voluntaria por el alumno con la finalidad de reforzar su aprendizaje)

- Evaluación de Microsoft Word: 20% de la nota final (individual).
- Evaluación de Microsoft Excel: 30 % de la nota final (individual).

- Evaluación de colaboración con Google Drive u otras herramientas: 10% de la nota final (individual) Examen final: 40% de la nota final (individual).

La evaluación continua consistirá en la realización de las siguientes actividades a lo largo del curso:

- 1. Realización de prácticas individuales.
- 2. Participación en foros de discusión a lo largo del curso.
- 3. Lectura y análisis individual de casos de estudio.

La correcta realización de todas las actividades de evaluación continua puede suponer la no obligatoriedad de presentarse al examen final.

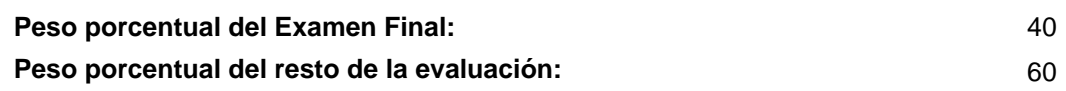

# BIBLIOGRAFÍA BÁSICA

- Herb Tyson Word 2010 Bible. , Ed. Wiley. 3ra. edición., 2010
- Herb Tyson Word 2010 Bible. , Ed. Wiley. 3ra. edición., 2010
- Ian Lamont. Google Drive & Docs in 30 Minutes. , Ed. The Digital Media Machine, 2012
- John Walkenbach. Excel 2010 Bible. , Ed. Wuley, 2010

# BIBLIOGRAFÍA COMPLEMENTARIA

- Beekman, G Introducción a la Informatica, Pearson.
- Norton, P. Introducción a la computación, McGraw Hill.
- Resino, C., Ena, B. Informática aplicada a la gestión de datos, Thomson.